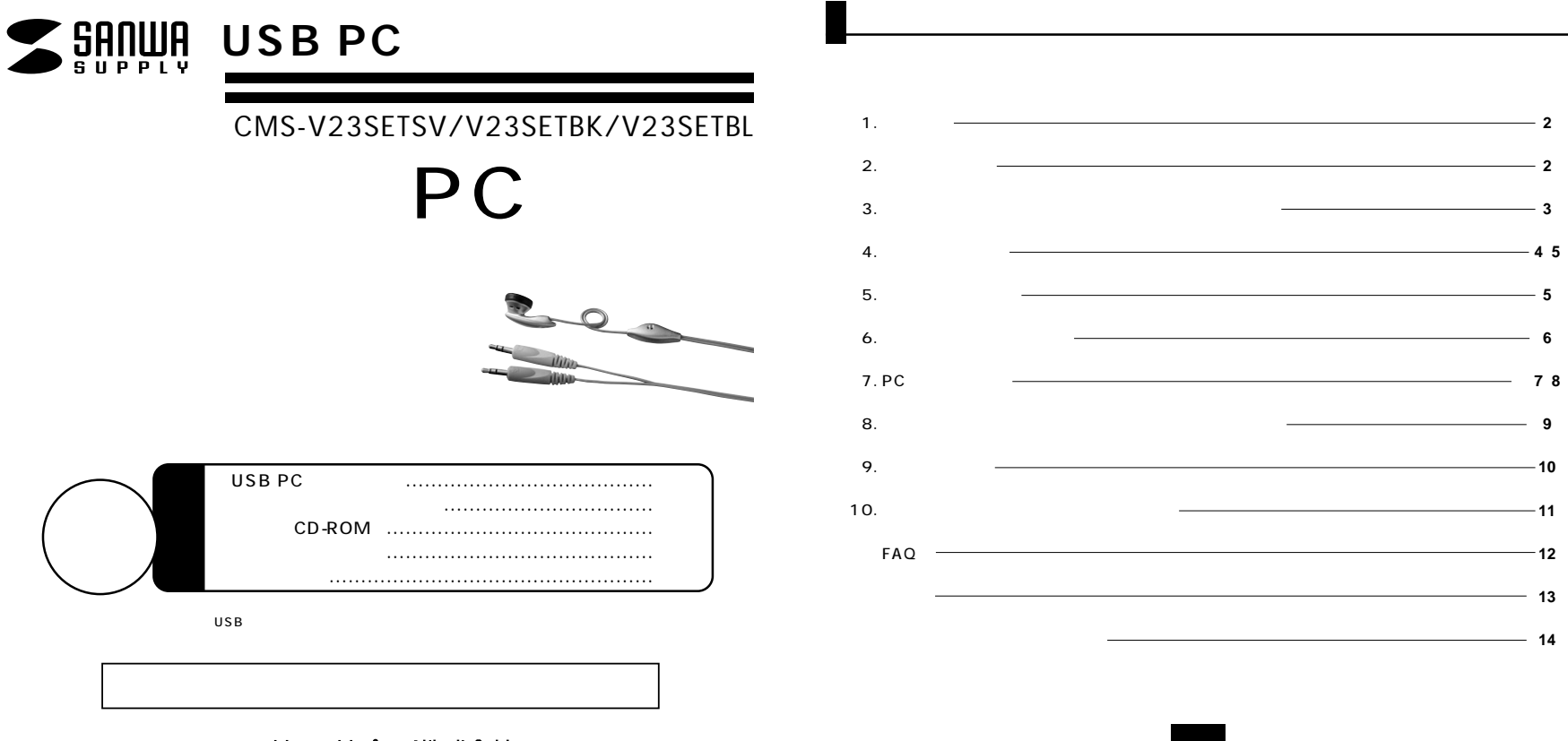

サンワサプライ株式会社

 $\blacksquare$  1.

USB PC CMS-V23 30 CMOS

USB PC

Windows CD-ROM

USB Skype MSN Messenger Windows Live Messenger YAHOO! Messenger

**2. 必要な機器構成�**

**Windows�** Intel Pentium 1.4GHz CPU 256MB RAM Microsoft Windows XP 2000 Me 98SE  $USB$  $260MB$ USB<sub>1</sub> CD

**2**

**3**

**8.** 3.

 $\Delta$  $\Delta$ 

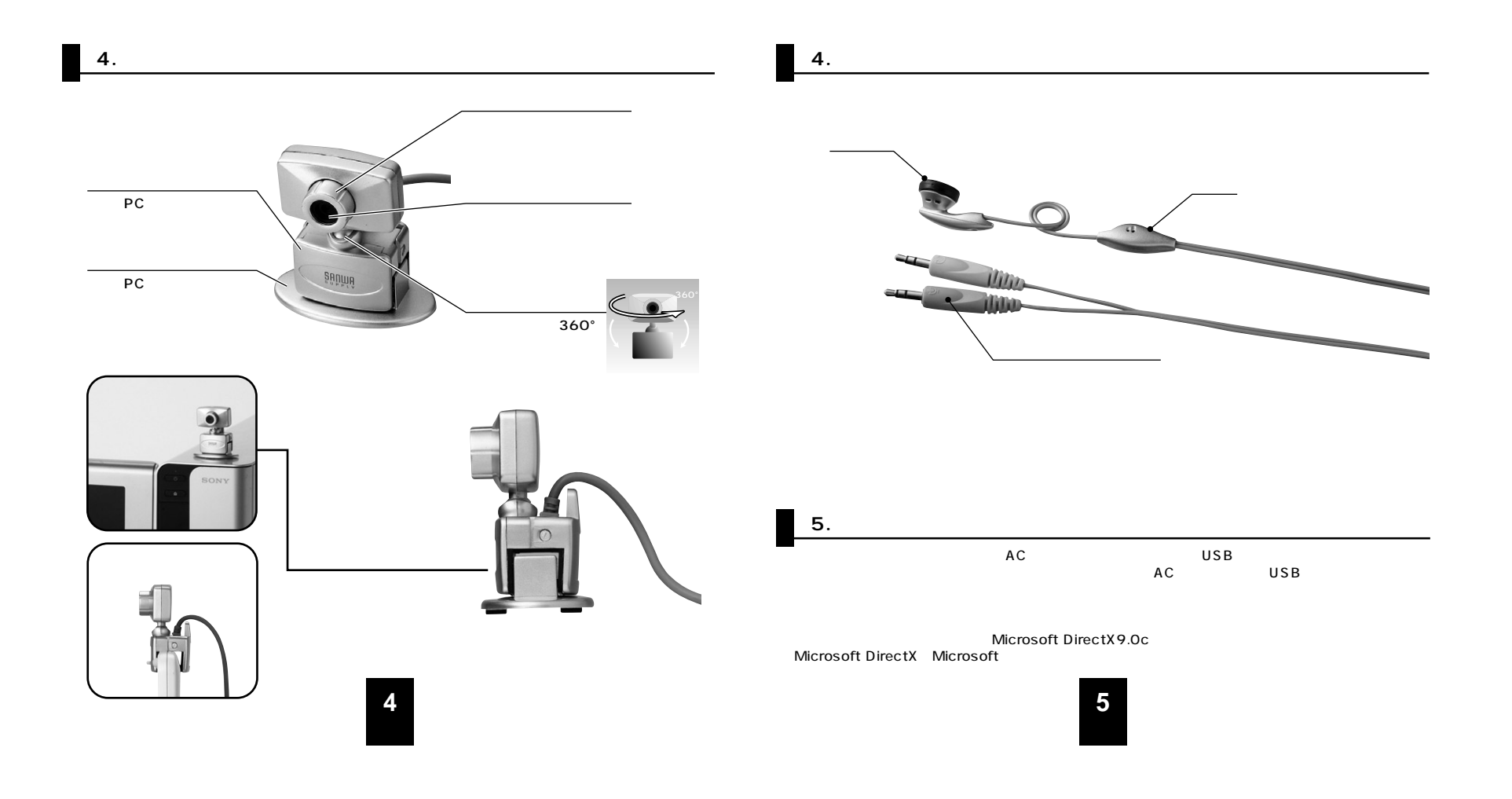

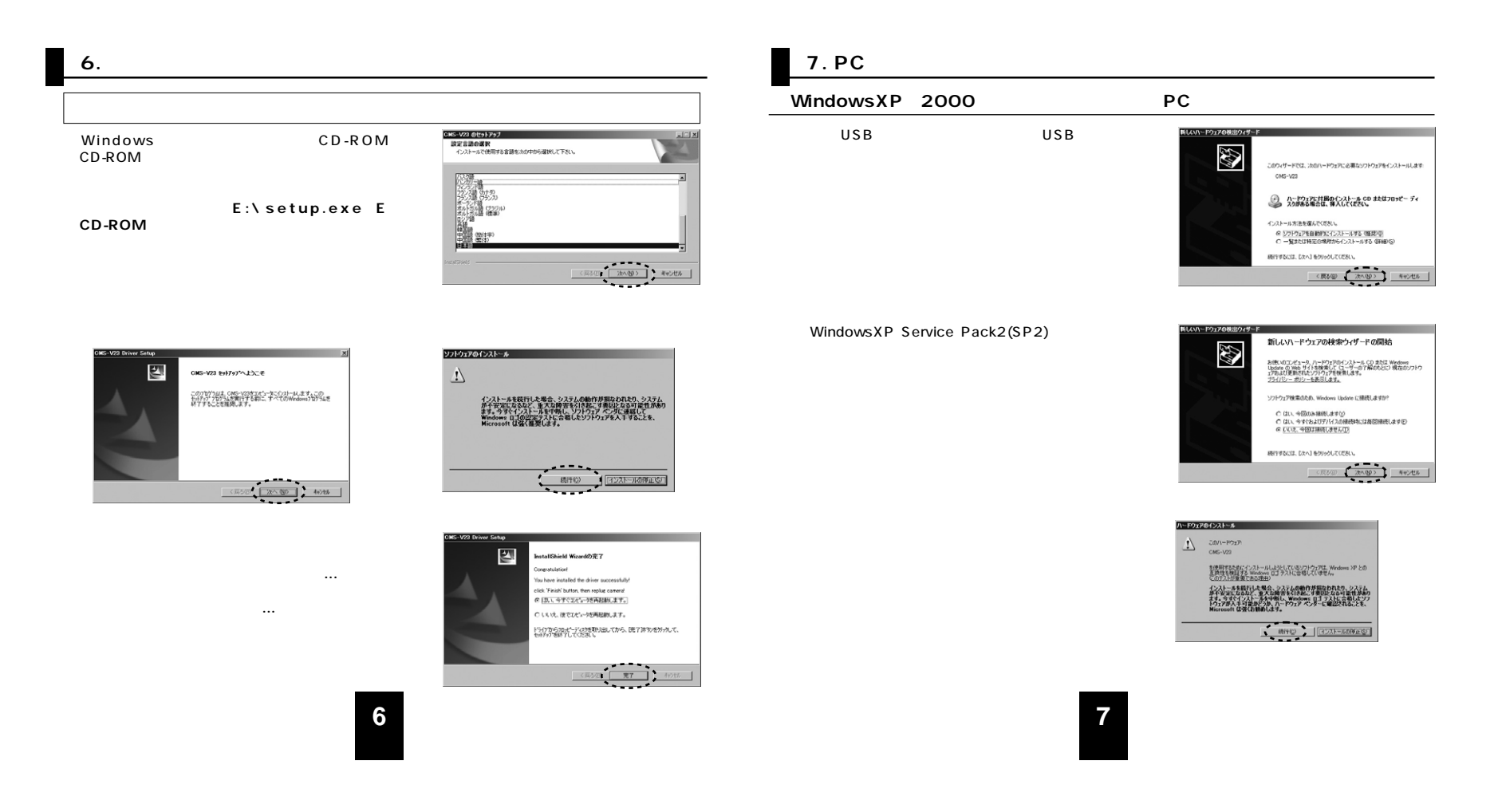

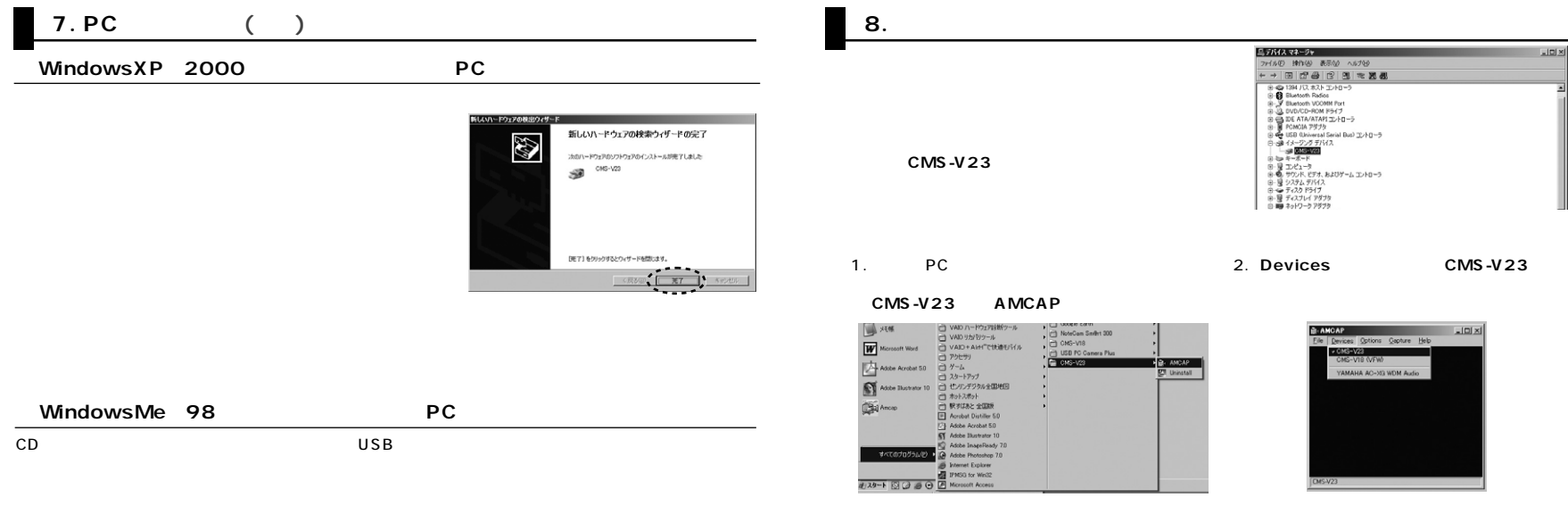

3.**「Options」 「Preview」**

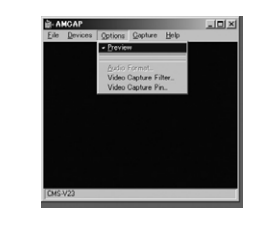

**9**

**8**

## **9. 画面設定を行う�**

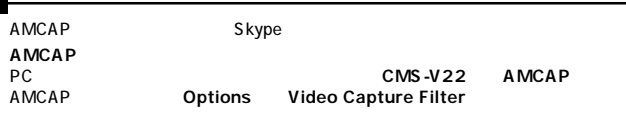

**10.** 

**「CMS-V23」 「Uninstall」**

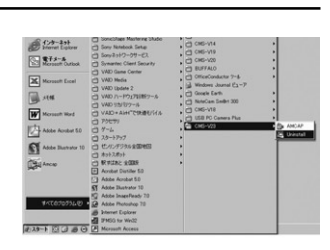

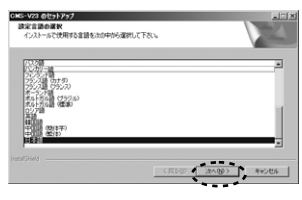

**「OK」**

**11**

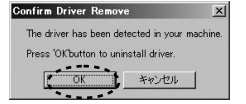

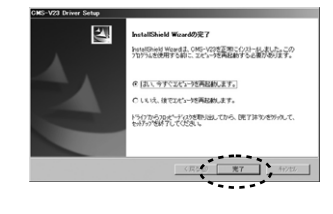

USB USB USB

50Hz、60Hz」

50Hz 60Hz  $\frac{9778}{1691}$  $0.0.76$ **10**

## **FAQ**

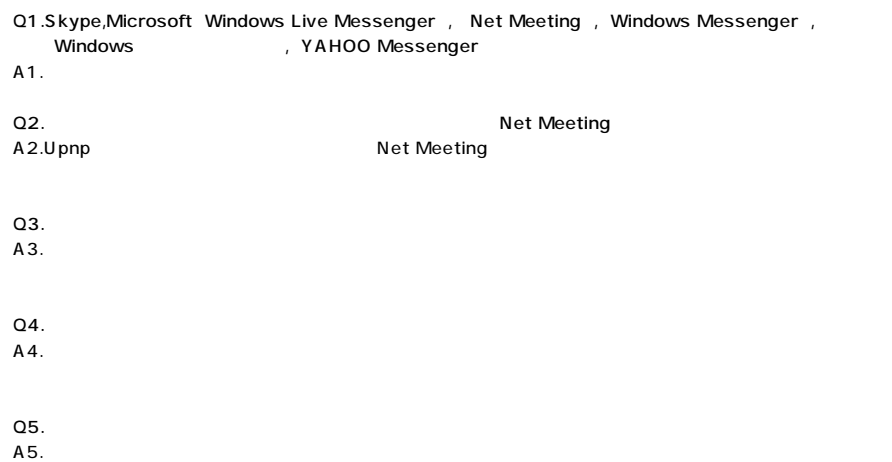

<u> 1980 - Johann Barbara, martxa a</u>

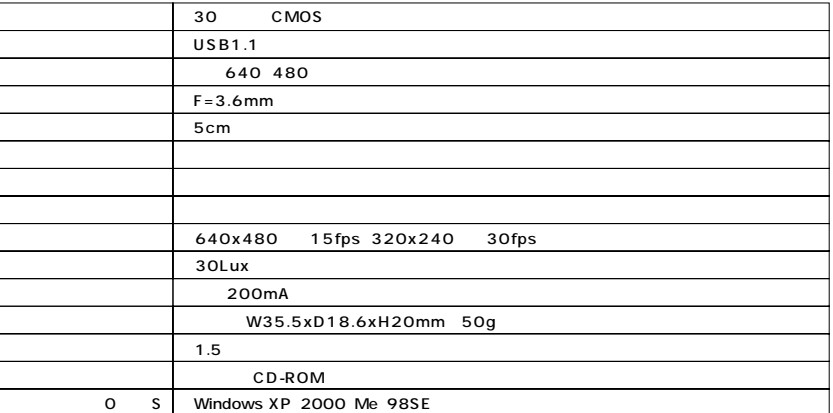

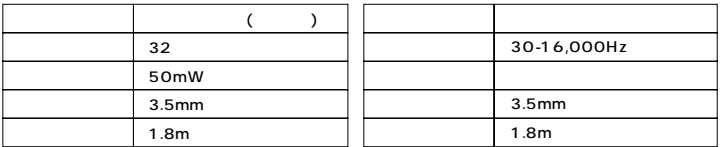

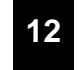

**13**

1.  $\sim$ 2.  $\blacksquare$ 

 $3.$ 

## **http://www.sanwa.co.jp/user/**

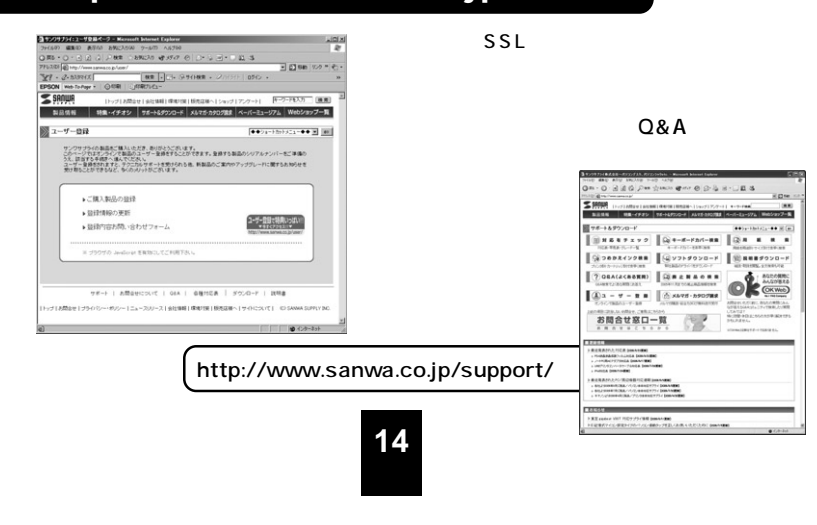